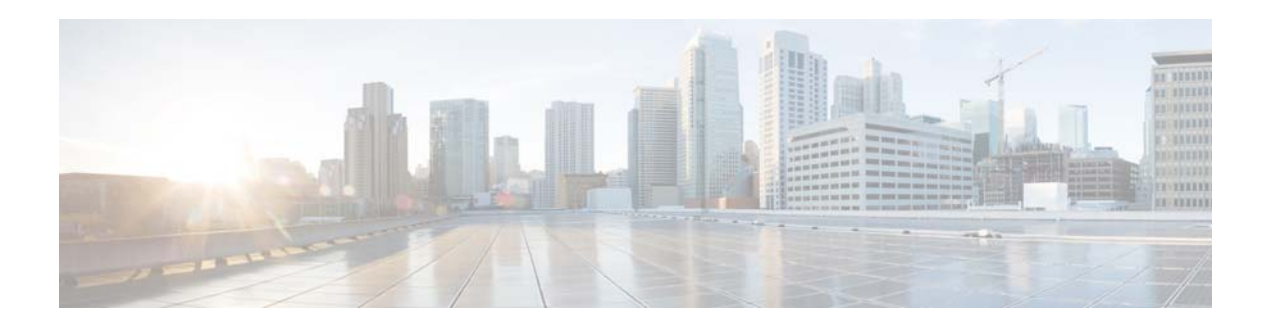

## **D Commands**

This chapter describes the Cisco NX-OS object tracking commands that begin with D.

## **delay**

To delay a state change for object tracking, use the **delay** command. To disable this function, use the **no** form of this command.

**delay** {**up** *up-time* [**down** *down-time] |* **down** *down-time* [**up** *up-time*]}

**no delay**

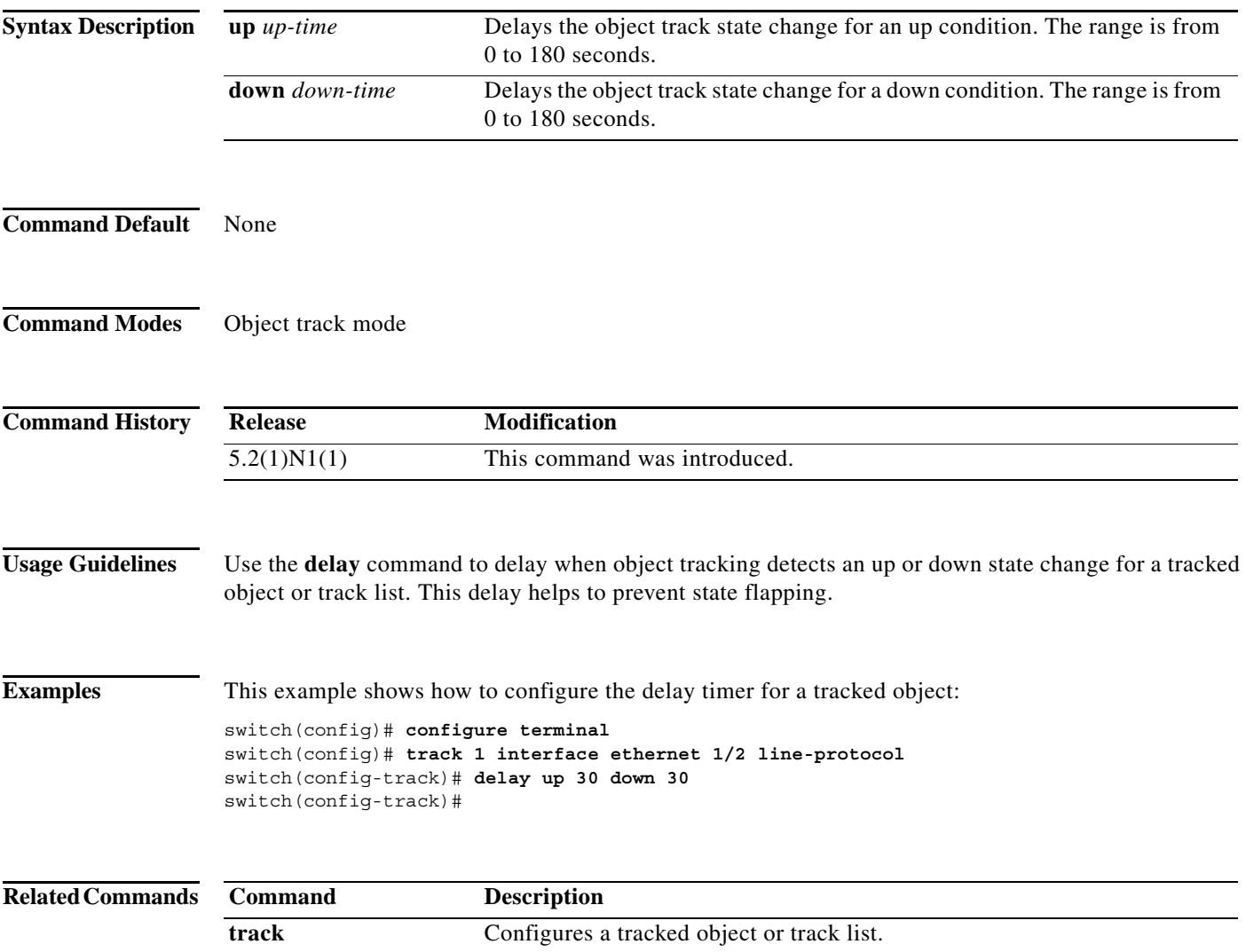